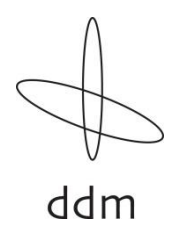

## **Vote easily online!**

Dear Shareholder,

It is now possible for you to issue instructions and nominate independent proxy online.

## **This is how it works:**

Log in via the<http://www.ecomm-portal.com/shrd> website. Then you are requested to enter your personal unique key.

Your personal unique key for the login process can be found on your registration / proxy form. Please note that your personal unique key is only valid for a single use. After logging in, you can issue instructions.

**It is possible to issue instructions and nominate proxies for extraordinary general meeting (the EGM) of DDM Holding AG until 17 December 2017 at 11:59am. By issuing instructions and nominating a proxy, you waive your right to attend the general meeting in person.**

Should you have any questions, please contact us at [ServiceDesk@sisclear.com](mailto:ServiceDesk@sisclear.com) or **between 7 a.m. and 6 p.m. (CET)** our hotline number +41 58 399 4848.